## Rundeck makes Ansible even better

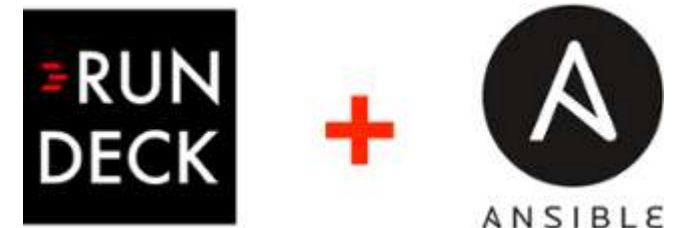

- Improve the user experience around your Ansible automation
- Blend your Ansible automation along side other tools, commands and scripts
- Leverage Rundeck's powerful self-service capabilities

The Rundeck community tells us that they love using Rundeck and Ansible together. Like Rundeck, Ansible's straightforward design and learning curve make it Ops friendly.

What does Rundeck do for Ansible users? Rundeck gives them a great GUI frontend experience and ties together their Ansible automation alongside different tools used by other groups. Rundeck's powerful access control capabilities can be used to safely provide other users and teams with self-service access to run automation (including Ansible playbooks).

Watch the video below for a demo of an Ansible plugin for Rundeck. Keep reading below for more information. Also, we'd love your feedback, so please see the form at the end of this page.

## Popular use cases for Rundeck and Ansible

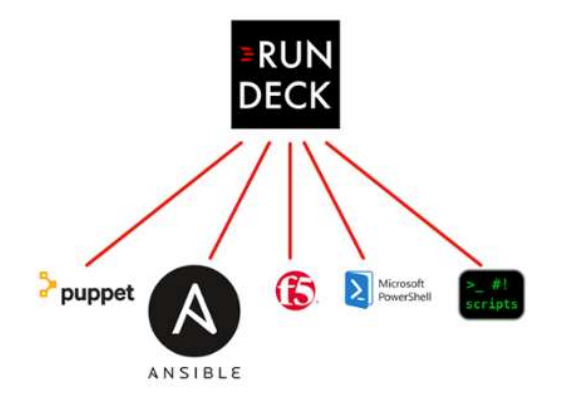

**Orchestrate and Schedule Across Multiple Tools** 

## **Self-Service Operations Tasks**

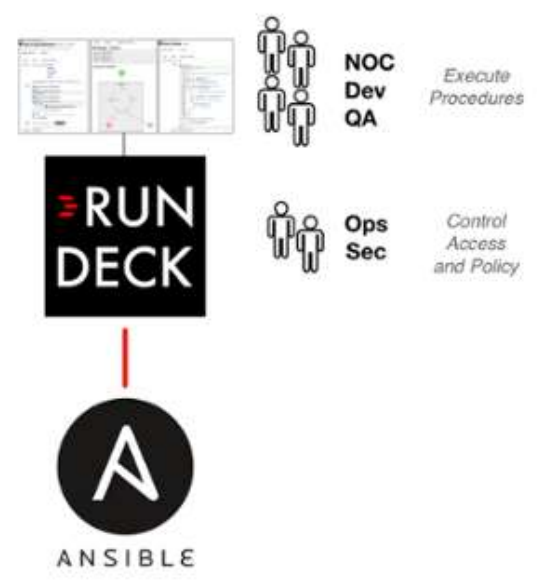

These are the most common use cases for using Rundeck with Ansible:

- Orchestrate and schedule across multiple tools All enterprises of sufficient size will have multiple versions and multiple generations of tools, technologies, platforms, and skills. Different teams will want to use different tools or languages (with various levels of interest in Ansible). Rundeck makes it easy to create procedures that orchestrate and schedule across any silos you may encounter. Rundeck makes it easy to embrace the old while doing the new.
- Self-service operations tasks Operations is under increased pressure to safely provide self-service access to operations procedures. Whether it be for improving organizational capacity or implementing new DevOps lifecycles, Operations needs to empower people who sit outside of the boundaries of what would traditionally be considered an Operations team. Ansible users can leverage Rundeck's fine-grain access controls and easy-to-use UI to both setup and keep tight control over self-service capabilities.

## Spotlight: Rundeck Ansible Plugin Project

Our favorite plugin to integrate Ansible with Rundeck is from the rundeck-ansibleplugin project. This lets you work in either of these useful ways:

1. Ansible dispatches actions to nodes - Call Ansible playbooks and modules from Rundeck. Rundeck returns output as you would expect from ansible's command line. You get to use all of Rundeck's GUI, API, and access control

features.

2. **Rundeck dispatches actions to nodes -** Use Ansible as your underlying execution framework. Run any command or script and output will be collated by node and step like typical Rundeck output.

Ansible's inventory data is returned to Rundeck as Nodes.

Grab the latest release from Github, drop it into your Rundeck's 'libext' folder, and get these great features right out of the box:

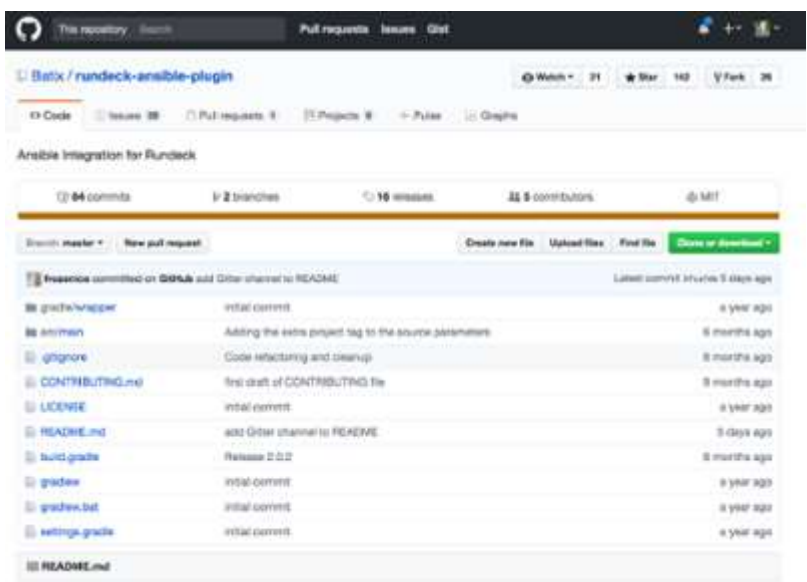

- Resource Model Source Dynamically populate your Rundeck resource model with your Ansible inventory (and merge with other model sources).
- Run Ansible Playbooks Run a playbook as a node or workflow step.
- Run Ansible Modules Run any Ansible module.
- Run ad-hoc commands through Ansible Enter any command or script into Rundeck and execute it through Ansible (as a Rundeck executor).

And special thanks to the team from Batix Software GmbH that created this awesome integration!